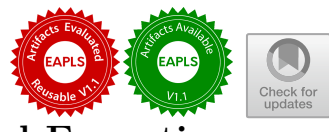

# **Formal Specifcation of Trust[ed Execution](https://eapls.org/pages/artifact_badges/) Environment APIs**

Geunyeol Yu<sup>1</sup> $\bullet$ [,](https://orcid.org/0000-0002-6430-5175) Seunghyun Chae<sup>1</sup> $\bullet$ , Kyungmin Bae<sup>1( $\boxtimes$ )</sup> $\bullet$ , and Sungkun Moon<sup>[2](https://orcid.org/0009-0003-3153-4662)</sup>

<sup>1</sup> Pohang University of Science and Technology, Pohang, South Korea kmbae@postech.ac.kr <sup>2</sup> Samsung Electronics, Hwasung, South Korea

**Abstract.** Trusted execution environments (TEEs) have emerged as a key technology in the cybersecurity domain. A TEE provides an isolated environment in which sensitive computations can be executed securely. Trusted applications running in TEEs are developed using standardized APIs that many hardware platforms for TEE adhere to. However, formal models tailored to standard TEE APIs are not well developed. In this paper, we present a formal specifcation of TEE APIs using Maude. We focus on Trusted Storage API and Cryptographic Operations API, which are foundational to mobile and IoT applications. The efectiveness of our approach is demonstrated through formal analysis of MQT-TZ, an open-source TEE application for IoT. Our formal analysis has revealed security vulnerabilities in the implementation of MQT-TZ, and we patch and confrm its integrity using model checking.

**Keywords:** Trusted execution environments · formal specifcation · formal methods  $\,\cdot\,$  model checking  $\,\cdot\,$  rewriting logic  $\,\cdot\,$  Maude

# **1 Introduction**

Trusted execution environments (TEEs) have emerged as a key technology in the cybersecurity of a wide range of software [\[17\]](#page-20-0). They provide an isolated program execution environment where sensitive computations can be executed securely, shielding data from both software and hardware attacks. It guarantees the integrity, authenticity, and confdentiality of executed programs and their data. TEE is widely used in security-critical systems such as industrial control systems  $[5,7]$ , servers  $[10]$ , mobile security  $[11]$ ,  $I \circ T$   $[1,15]$  $[1,15]$ , etc.

However, the efectiveness of TEEs depends on their proper implementation and use. Inaccuracies or vulnerabilities can compromise the very integrity they seek to maintain; for example, user applications can access an unauthorized region of memory [\[12\]](#page-19-0), or a kernel can be compromised using a stack-overfow attack [\[2\]](#page-18-0). This emphasizes the importance of the formal verifcation of TEEs. Through rigorous examination and validation, we can ensure the robustness of TEEs, ensuring they operate as intended and providing an additional layer of confdence in their ability to protect critical data.

The standardization of TEE is overseen by Global Platform [\[8\]](#page-19-0). Many systems that implement TEE, such as Samsung TEEgris, Trustonic Kinibi, Qualcomm QTEE, etc., adhere to this standard. The standard defnes the API for trusted applications (TAs) to handle secure resources, such as memory and storage. These APIs are essential because they provide TEE services to applications running in a TEE. The uniformity of this API specifcation ensures compatibility across a wide range of applications, even when running on diferent CPUs.

However, there is an evident defciency in formal models tailored for TEE specifcation and its associated APIs. This gap is concerning because without rigorous verifcation and modeling, the integrity of TEEs could be compromised, potentially exposing vulnerabilities. In this paper, we address this concern by providing a comprehensive formal model of TEE APIs that is explicitly designed for the formal analysis of TEE applications. In this approach, we aim to provide a foundational tool that can serve the diverse spectrum of TEE applications and improve the overall security landscape of software.

The architecture and behavior of Trusted Storage API, precisely defned in the standard [\[8\]](#page-19-0), is quite complicated. Primarily, it arises from the stringent security requirement that each TA is assigned a dedicated storage, isolated and shielded from other TAs. For example, the function responsible for creating a fle in TEE involves multifaceted processes, which is briefy illustrated in Section [3.](#page-3-0) Such intricacies amplify the difculty in developing a faithful formal model for TEEs, because of a huge *representation gap* between the informal (standard) specifcation [\[8\]](#page-19-0) and a formal model to be developed.

In this paper, we address challenge of the representation gap by leveraging a very expressive modeling language, called Maude [\[4\]](#page-19-0), which supports powerful object-oriented specifcation. Since TEE API is mainly specifed using objects and their interactions [\[8\]](#page-19-0), it is appropriate to use such object-oriented modeling approaches to formally specify TEE APIs, making it much easier to develop a comprehensive formal model. We formalize important parts of TEE APIs, namely, Trusted Storage API and Cryptographic Operations API, which are central for trusted applications in mobile and IoT domains.

We demonstrate the efectiveness of our approach for formally analyzing MQT-TZ [\[20,21\]](#page-20-0), an open-source TEE application that secures the IoT protocol MQTT. We have analyzed several security requirements of the implementation of MQT-TZ and found security vulnerabilities using model checking. We are able to fx a code-level bug and verify through model checking that the fxed program satisfes the previously violated requirements.

This paper is organized as follows. Section [2](#page-2-0) provides necessary background on trusted execution environments and Maude. Section [3](#page-3-0) presents the formal object-oriented specifcation of Trusted Storage API in Maude. Section [4](#page-8-0) presents the Maude specifcation of Cryptographic Operations API. Section [5](#page-11-0) explains how TEE infrastructures, including trusted applications, can be specifed in Maude. Section [6](#page-13-0) presents a case study on analyzing various requirements of MQT-TZ and improving the implementation of MQT-TZ using our framework. Section [7](#page-17-0) discusses related work. Section [8](#page-18-0) presents some concluding remarks.

<span id="page-2-0"></span>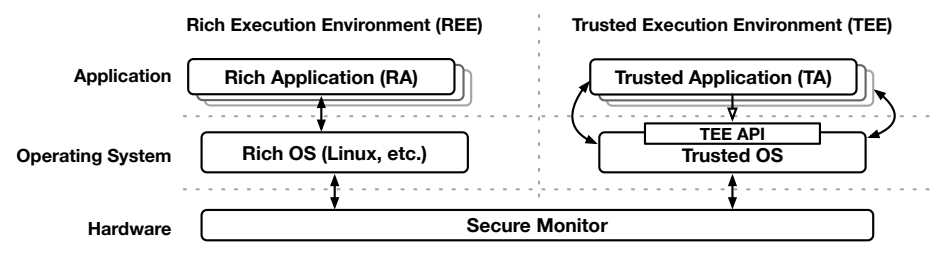

Fig. 1: Overview of the TEE Architecture.

# **2 Preliminary**

*Trusted Execution Environments.* A trusted execution environment (TEE) uses a physically isolated storage and memory space to protect the security of program codes, executions, sensitive data, and so on. TEE is standardized by Global Platform [\[8\]](#page-19-0), and many operating systems for TEE (e.g., Samsung TEEgris, Trustonic Kinibi, and Qualcomm QTEE) follow the standard. In particular, the standard defnes the API for trusted applications to manage secure resources including memory and trusted storage.

Figure 1 shows the overall architecture of TEE. Trusted applications (TAs) are secure applications running in TEE. In contrast, rich applications (RAs) are normal applications in REE. A trusted OS provides a collection of API functions, specifed in the standard document [\[8\]](#page-19-0), for TAs to perform secure operations. RAs perform secure services by invoking TAs, and the results of such requests are returned to RAs, through a dedicated hardware called a secure monitor.

*Maude.* Maude [\[4\]](#page-19-0) is a language and tool for formally specifying and analyzing concurrent systems. A Maude specifcation consists of: (i) an equational theory  $(\Sigma, E)$  specifying system states as algebraic data types, where  $\Sigma$  is a signature (i.e., declaring sorts, subsorts, and function symbols) and *E* is a set of equations; and (ii) a set of rewrite rules R of the form  $l : t \rightarrow t'$  if *condition*, specifying the system behavior, where  $l$  is a label, and  $t$  and  $t'$  are terms [\[14\]](#page-19-0).

In Maude, operators are declared with the syntax op  $f : s_1 \dots s_n \rightarrow s$ , where *s*1*, ..., s<sup>n</sup>* denote domain sorts and *s* denotes a range sort. Rewrite rules are declared with the syntax crl  $[l]$ :  $t \Rightarrow t'$  if *cond* (or, for unconditional rules, r1  $\lbrack l \rbrack$ :  $t \Rightarrow t'$ ), where *cond* is a conjunction of equations. Similarly, equations are declared with the syntax ceq  $t = t'$  if *cond* (or eq  $t = t'$ ).

A class declaration class  $C \mid att_1 : s_1, ..., att_n : s_n$  declares a class *C* with attributes  $att_1$  to  $att_n$  of sorts  $s_1$  to  $s_n$ . An instance of a class *C* is represented as a term  $\leq O : C \mid att_1 : v_1, ..., att_n : v_n >$  of sort Object, where O is the object's identifier, and  $v_i$  is the value of each attribute  $att_i$ . A subclass inherits the attributes and rewrite rules of its superclasses. A message is represented as a term of sort Msg. A global system state is a term of sort Configuration that has the structure of a multiset composed of objects and messages, where multiset union is denoted by juxtaposition (empty syntax).

<span id="page-3-0"></span>Maude provides a number of formal analysis methods, including LTL model checking. Maude's LTL model checker checks whether each behavior from an initial state satisfes a linear temporal logic (LTL) formula. A temporal logic formula is constructed by state propositions and temporal logic operators such as  $\tilde{\ }$  (negation),  $\wedge$ ,  $\vee$ ,  $\tilde{\ }$  [ ("always"),  $\leftrightarrow$  ("eventually"), and U ("until").

*K Framework.* K [\[16\]](#page-19-0) is a rewriting-based framework for defning the semantics of programming languages, in which many languages, including C [\[6\]](#page-19-0), Java [\[3\]](#page-19-0), and EVM [\[9\]](#page-19-0), have been successfully formalized. In K, program states are specifed as multisets of cells, called *K confgurations*. Each cell represents a component of a program state, such as computations, environments, and stores. Transitions between K confgurations are defned by rewrite rules.

A computation in K is defined as a  $\sim$ -separated sequence of computational tasks. For example,  $t_1 \cap t_2 \cap \ldots \cap t_n$  represents the computation consisting of  $t_1$  followed by  $t_2$  followed by  $t_3$ , and so on. A task can be decomposed into simpler tasks, and the result of a task is forwarded to the subsequent tasks. E.g.,  $(5+x)*2$ is decomposed into  $x \wedge 5 + \square \wedge \square * 2$ , where  $\square$  is a placeholder for the result of a previous task. If *x* evaluates to some value, say 4, then  $4 \wedge 5 + \square \wedge \square * 2$ becomes  $5 + 4 \cap \square * 2$ , which eventually becomes 18.

The following shows a typical example of K rules for variable lookup, where the *k* cell contains a computation, *env* contains a map from variables to locations, and *store* contains a map from locations to values:

$$
\text{lookup}: \langle \frac{x}{v} \rightarrow ... \rangle_k \langle ... x \mapsto l ... \rangle_{env} \langle ... l \mapsto v ... \rangle_{store}
$$

A horizontal line represents a state change, and "*...*" indicates irrelevant parts. A cell without horizontal lines is not changed by the rule. By the lookup rule, if the first task in  $k$  is  $x$ , then  $x$  is replaced by the value  $v$  of  $x$  in its location  $l$ .

K rules can be translated into ordinary rewrite rules [\[16\]](#page-19-0). For example, the lookup rule can be written in Maude as follows, where environments and stores are declared as semicolon-separated multisets of assignments, and and K, ENV, and STORE are Maude variables that match the irrelevant parts:

```
r1 [lookup]: k(X \rightarrow K) env(X \mid \rightarrow L ; ENV) store(L \mid \rightarrow V ; STORE)
             \Rightarrow k(V ~> K) env(X |-> L ; ENV) store(L |-> V ; STORE) .
```
### **3 Formal Specifcation of Trusted Storage API**

Trusted Storage API manages fles and cryptographic keys in trusted storage. The architecture and behavior of Trusted Storage API [\[8\]](#page-19-0) is summarized in Section [3.1.](#page-4-0) Trusted Storage API is complex due to the security requirement that each TA's storage is isolated and inaccessible to other TAs. We use Maude's object-oriented specifcation to naturally specify the architecture as a collection of objects (Section [3.2\)](#page-4-0) and the behavior as rewrite rules (Section [3.3\)](#page-6-0).

<span id="page-4-0"></span>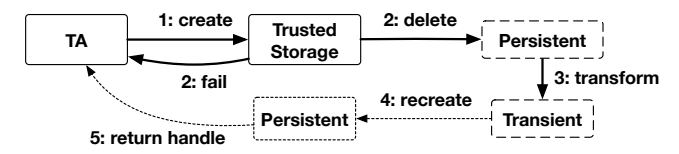

Fig. 2: The flow of TEE CreatePersistentObject for the case of transformation.

#### **3.1 Overview of Trusted Storage API**

In the TEE API standard [\[8\]](#page-19-0), resources such as fles and keys are expressed as objects in an abstract way. A *cryptographic object* contains *attributes*, which are data used to store key material in a structured way. A *persistent object* represents a fle associated with a *data stream* in its storage, and may also be a cryptographic object with attributes. A *transient object* represents an object with attributes in memory, but no data streams. *Object handles* are references that identify a particular object and contain access rights information.

There are a total of 26 functions in Trusted Storage API. The persistent API functions can create, rename, and delete persistent objects and their data streams. The data stream API functions can read, write, truncate, or seek data from persistent objects. The transient API functions can allocate and deallocate transient objects, set, reset, or copy cryptographic keys to the objects, or generate random keys. In addition, these functions can open object handles for persistent and transient objects, respectively.

To illustrate the complexity of Trusted Storage API, consider the function TEE\_CreatePersistentObject, which creates a persistent object and returns the object handle. It frst checks if a persistent object with the same name exists. Then, depending on the overwrite access fag, the operation either fails, or the object is deleted and recreated. A new persistent object can be created either as a cryptographic object or as a pure data object (without attributes). In the former case, attributes can be taken from another cryptographic object, or a transient object can be transformed to the persistent object. We describe the execution flow of transformation when a persistent object already exists, in Figure 2. The dashed box denotes deletion, and the dotted box represents creation.

### **3.2 Representing Trusted Storage Objects in Maude**

Trusted Storage API can naturally be formalized in an object-oriented style. A cryptographic object is modeled as an instance of the class CryptoObj, where the attributes type, max-size, and usages denote the type, maximum size, and usages of a cryptographic key to be created, respectively; and attributes denotes cryptographic attributes.

**class** CryptoObj | type : Type, max-size : Nat, usages : Set{Usage}, attributes : Set{CryptoAttribute} .

A persistent object is modeled as an instance of the class PersistObj, where the attribute file-name denotes the name of its fle, and data-stream denotes the associated data stream. Similarly, a transient object is modeled as an instance of the class TransObj, where initialized indicates whether the object is initialized. Both classes are declared as subclasses of CryptoObj, because they are both cryptographic objects according to the standard [\[8\]](#page-19-0).

```
class PersistObj | file-name : FileName, data-stream : List{Data} .
class TransObj | initialized : Bool .
subclass TransObj PersistObj < CryptoObj .
```
A handle is represented as an instance of a subclass of the class Handle, where oid is the object that it points to. In particular, an object handle is represented as instances of the subclass ObjHandle, where flags contains data access fags.

**class** Handle | oid : Oid . **class** ObjHandle | flags : Set{DataAccessFlag} . **subclass** ObjHandle < Handle .

The storage of each TA is modeled as an instance of the class Storage, where status denotes its status, files denotes the fle names in the storage, and counter denotes a counter for creating a new identifer.

**class** Storage | status : StorageStatus, files : Set{FileName}, counter : Nat .

The kernel of each TA is modeled as an instance of the class TAKernel, where status denotes its status, storage denotes its storage, counter denotes a counter for creating a new identifer, and api-call denotes the status of an API call. The status of a TA can be normal, outOfMemory, or panic.

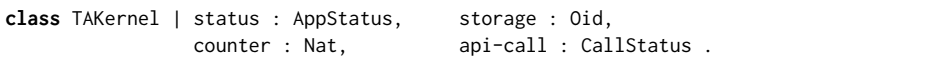

We represent an API function call as  $f(vl)$  # *n* of sort CallStatus, where *f* is a function identifer, *vl* is the call parameters, and (optional) *n* denotes the step of the call. The return of the call is represented as return(*f*,*rl*), where rl denotes the return values. We use  $return(f)$  if there are no return values.

The interactions between the objects are represented as the messages of the form msg *r*[*vl*] from *Sender* to *Receiver*, where *r* is the name of a request and *vl* is a list of arguments for the request. We use msg *r* from *Sender* to *Receiver* for the request with no arguments. For example, msg getStatus from TK to SI represents a request message from the TA kernel TK to its associated storage SI for returning the status with no arguments.

The following example shows a TA and its associated storage, a transient object and its object handle, and a persistent object named file1.

```
< tk : TAKernel | status : normal, id-counter : 1, storage : so, ... >
< oh : ObjHandle | oid : to, flags : empty >
< so : Storage | status : normal, files : fileName('file1), counter : 1 >
< to: TransObj | type : rsaKeyPair, max-size : 15, usages : decrypt >
< po : PersistObj | file-name : fileName('file1), type : rsaKeyPair, ... >
```
### <span id="page-6-0"></span>**3.3 Specifying Trusted Storage API Behaviors**

*Specifcation of TEE\_ReadObjectData.* This function takes a single parameter, a handle to a persistent object for data reading. A TA frst checks the storage status by sending a message getStatus to an associated storage. When the storage receives getStatus, it returns its status using a message retStatus.

```
rl [read-object-data-get-storage-status]:
   < TK : TAKernel | api-call : readObjData(HI), storage : SI >
\Rightarrow < TK : TAKernel | api-call : readObjData(HI) # 1 > (msg getStatus from TK to SI)
.
rl [return-storage-status]:
   < SI : Storage | status : STATUS > (msg getStatus from TK to SI)
\Rightarrow < SI : Storage | > (msg retStatus[STATUS] from SI to TK).
```
If the storage status is normal, the TA sends a message read to the handle to request data reading. Otherwise, it returns the storage status.

```
rl [read-object-data-storage-status-check]:
   (msg retStatus[STATUS] from SI to TK)
   < TK : TAKernel | api-call : readObjData(HI) # 1 >
=> if STATUS == normal then
     < TK : TAKernel | api-call : readObjData(HI) # 2 > (msg read from TK to HI)
   else < TK : TAKernel | api-call : return(readObjData, STATUS) > fi .
```
When the handle receives read and has the flag access Read, it reads the first data from the data stream of the persistent object. The data is returned to the TA using a message retData and the TA returns the received data.

```
rl [read-object-data-from-persist]:
   < HI : ObjHandle | oid : PI, flags : (accessRead, FLAGS) >
   < PI : PersistObj | data-stream : DATA :: STREAM > (msg read from TK to HI)
=> < PI : PersistObj | data-stream : STREAM > (msg retData[DATA] from HI to TK)
   < HI : ObjHandle | > .
rl [read-object-data-success]:
   (msg retData[DATA] from HI to TK)
   < TK : TAKernel | api-call : readObjData(HI) # 2 >
=> < TK : TAKernel | api-call : return(readObjData, DATA) > .
```
*Specifcation of TEE\_CreatePersistentObject.* Due to the page limit, we explain the rules used to specify the behavior in Figure [2.](#page-4-0) This function takes fve parameters: fle name, access fags, a handle to another transient or persistent object, initial data, and an optional handle. A TA determines the method for creating a persistent object and sends a creation request to an associated storage.

```
rl [create-persistent-determine-case]:
   < TK : TAKernel | api-call : createPersistent(FILE, FLAGS, HI, DATA, OPT),
                     storage : SI >
=> < TK : TAKernel | api-call : createPersistent(FILE, FLAGS, HI, DATA, OPT) # 1 >
   mkCreationMsg(FILE, FLAGS, HI, DATA, OPT, SI, TK) .
```
The mkCreationMsg function determines the creation method and constructs a create message, where the frst argument denotes the method id. If the handle is null, the message is for creating a pure persistent object. If both the handle and optional handle are not null, the message is for creating a persistent object. Otherwise, it's for transforming a transient object into a new persistent object.

```
op mkCreationMsg : FileName Set{DataAccessFlag} HandleId Data HandleId
                   Oid Oid -> Configuration .
eq mkCreationMsg(FILE, FLAGS, null, DATA, OPT, SI, TK)
= (msg create[pure FILE FLAGS null DATA] from TK to SI) .
ceq mkCreationMsg(FILE, FLAGS, HI, DATA, OPT, SI, TK)
 = if OPT = null
   then (msg create[transform FILE FLAGS HI DATA] from TK to SI)
   else (msg create[persist FILE FLAGS HI DATA] from TK to SI) fi if HI =/= null .
```
When the storage receives the create message, it checks the existence of a persistent object with the same name from the storage. If the object exists and the access fags contain the overwrite fag, it proceeds by sending the create message to the persistent object. Otherwise, it informs TA with createFail.

```
crl [create-persist-overwrite-check]:
   (msg create[METHOD FILE FLAGS HI DATA] from TK to SI)
  < PI : PersistObj | file-name : FILE >
  < SI : Storage | status : normal, files : FILES, counter : N >
=> < PI : PersistObj | >
  if overwrite in FLAGS
  then \leq SI : Storage | counter : N + 2 >
        (msg create[METHOD FILE FLAGS HI DATA N TK] from SI to PI)
  else (msg createFail from SI to TK) < SI : Storage | > fi if FILE in FILES .
```
When the persistent object receives the create message with the transform method, it transforms the transient object into a persistent object, opens a new object handle, and deletes itself. Then, the handle is sent to the TA through the message createSuccess. The function newOid is used to create a fresh identifer.

```
crl [create-persist-transform]:
  (msg create[transform FILE FLAGS HI DATA N TK] from SI to PI)
  < HI : ObjHandle | oid : OI >
  < OI : TransObj | type : TYPE, usages : USAGES, max-size : M,
                     attributes : ATTRS >
  < PI : PersistObj | file-name : FILE >
=> < NEW-HI : ObjHandle | oid : NEW-PI, flags : FLAGS >
  < NEW-PI : PersistObj | type : TYPE, usages : USAGES, max-size : M,
                           attributes : ATTRS, data-stream : DATA,
                           file-name : FILE >
   (msg createSuccess[NEW-HI] from NEW-PI to TK)
if NEW-HI := newOid(N, SI) /\ NEW-PI := newOid(N + 1, SI) .
```
When the TA receives a createSuccess message with an object handle, it returns the handle. If receiving createFail or detecting insufficient memory, it returns a corresponding error.

```
rl [create-persist-success]: (msg createSuccess[HI] from PI to TK)
   < TK : TAKernel | status : normal, api-call : createPersistent(VL) >
\Rightarrow < TK : TAKernel | api-call : return(createPersistent, HI) > .
rl [create-persist-fail]: (msg createFail from SI to TK)
   < TK : TAKernel | status : normal, api-call : createPersistent(VL) >
=> < TK : TAKernel | api-call : return(createPersistent, errorAccessConflict) > .
rl [create-persist-mem-err]:
   < TK : TAKernel | app-status : outOfMemory, api-call : createPersistent(VL) >
=> < TK : TAKernel | api-call : return(createPersistent, errorOutOfMemory) > .
```
### **4 Formal Specifcation of Cryptographic Operations API**

Cryptographic Operations API handles cryptographic algorithms by managing operation states. Cryptographic Operations API is also quite complex due to the internal operation states. This section shows that these difculties can be efectively dealt with using Maude's object-oriented specifcation.

### **4.1 Overview of Cryptographic Operations API**

A *cryptographic operation* abstracts a cryptographic process. It has an operation state such as *initial*, *active*, or *extract*. An *operation handle* is a reference to a cryptographic operation. Each handle has a handle state, which is defned by whether a key is set, an operation is initialized, and data can be extracted.

The API provides a total of 30 functions for various types of cryptographic primitives and schemes, including symmetric ciphers, authenticated encryptions, and key derivations. In addition, the generic operation API functions support the operations common to all types. These functions can allocate, free, reset cryptographic operations, and set cryptographic key.

To illustrate the complexity of Cryptographic Operations API, consider the state diagram of symmetric ciphers, described in Figure [3.](#page-9-0) The operation can be started either with or without key (KEY\_SET or **not** KEY\_SET). If it has no key, TEE\_SetOperationKey is used to set a key. Otherwise, it is initialized (INIT) by TEE\_CipherInit. The operation can run the algorithm with TEE\_CipherUpdate. After performing the operation, TEE\_FreeOperation can be used to deallocate the operation or TEE\_CipherDoFinal is used to finish and reset the operation. Figure [4](#page-9-0) shows the state diagram of message digest, which is also complex.

### **4.2 Representing Cryptographic Operations in Maude**

Cryptographic operations can naturally be modeled in an object-oriented style. We model cryptographic operations as instances of class CryptoOp. The attribute attributes denotes a set of CryptoAttribute, max-size is the maximum size of a key to use, and algorithm is the identifer of an algorithm to operate. The attributes mode, state, and opclass denote the mode, state, and class of the operation, respectively, and acc-data is a list of Data it holds.

<span id="page-9-0"></span>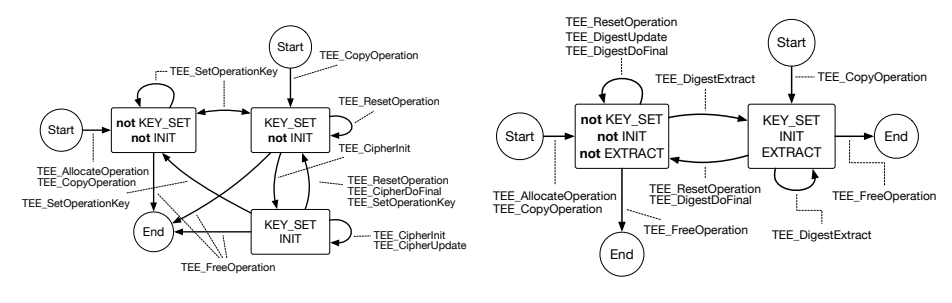

Fig. 3: Symmetric cipher operation.

Fig. 4: Message digest operation.

**class** CryptoOp | attributes : Set{CryptoAttribute}, max-size : Nat, algorithm : Algorithm, mode : Mode, state : State, opclass : OpClass, acc-data : List{Data} .

Operation handles are represented as instances of the class OpHandle, which extends Handle. The attribute state is a handle state and key-material-set denotes whether cryptographic key materials are set to the operation.

```
class OpHandle | state : HandleState, key-material-set : Bool .
subclass OpHandle < Handle .
```
*Specifcation of TEE\_AllocateOperation.* This function takes three parameters: an algorithm identifer, a mode, and the maximum key size. A TA frst checks whether the algorithm and mode are compatible using the **compatible** function. If valid, it creates a new cryptographic operation, and opens and returns an operation handle. The function getClass is used to retrieve the algorithm class.

```
crl [allocate-operation-success]:
   < TK : TAKernel | api-call : allocOperation(ALGO, MODE, MAXSIZE),
                      status : normal, id-counter : N >
\Rightarrow < TK : TAKernel | api-call : return(allocOperation, HI), id-counter : N + 2 >
   < HI : OpHandle | oid : OI, state : noKeyNotInit, key-material-set : false >
    < OI : CryptoOp | attributes : empty, max-size : MAXSIZE, handle : HI,
                      algorithm : ALGO, mode : MODE, opclass : getClass(ALGO),
                      acc-data : nil, state : initial >
if compatible(ALGO, MODE) /\ OI := newOid(N, TK) /\ HI := newOid(N + 1, TK) .
```
If the algorithm and mode are not compatible or insufficient memory is detected, the TA returns a corresponding error, specifed by the following rules:

```
crl [allocate-operation-params-err]:
   < TK : TAKernel | api-call : allocOperation(ALGO, MODE, MAXSIZE) >
=> < TK : TAKernel | api-call : return(allocOperation, errorNotSupported) >
if not compatible(ALGO, MODE) .
rl [allocate-operation-memory-err]:
  < TK : TAKernel | status : outOfMemory, api-call : allocOperation(VL) >
=> < TK : TAKernel | api-call : return(allocOperation, errorOutOfMemory) > .
```
*Specifcation of TEE\_ResetOperation.* A TA creates a resetOp message to reset a cryptographic operation. If the cryptographic operation receives a request and its key materials are set, it resets the operation state using the resetState function, clears the data, and notifes the TA using a message finishResetOp. The function resetState updates the state to initial if the state is active.

```
rl [reset-operation-request-reset]:
   < TK : TAKernel | api-call : resetOperation(HI) > < HI : OpHandle | oid : CI >
\Rightarrow < TK : TAKernel | > < HI : OpHandle | > (msg resetOp[HI] from TK to CI).
rl [reset-operation-finish-reset]:
  < CI : CryptoOp | state : STATE > (msg resetOp[HI] from TK to CI)
   < HI : OpHandle | oid : CI, key-material-set : true >
=> < CI : CryptoOp | acc-data : nil, state : resetState(STATE) >
  < HI : OpHandle | > (msg finishResetOp from CI to TK) .
rl [reset-operation-success]: (msg finishResetOp from CI to TK)
               < TK : TAKernel | api-call : resetOperation(VL) >
=> < TK : TAKernel | api-call : return(resetOperation) > .
```
*Specifcation of TEE\_CipherUpdate.* This function takes two parameters: an operation handle and input data. A TA creates a message reqCipher to request data encryption or decryption. When a cryptographic operation receives the message and key materials are set, it checks whether the operation can succeed using the cipherSuccess function. If successful, the operation runs the algorithm with runAlgo and returns a result to the TA using the finishCipher message. Otherwise, it reports failure using the failCipher message.

```
rl [cipher-update-request-cipher]: < HI : OpHandle | oid : CI >
              < TK : TAKernel | api-call : cipherUpdate(HI, DATA) >
\Rightarrow < TK : TAKernel | > < HI : OpHandle | > (msg reqCipher[HI DATA] from TK to CI).
rl [cipher-update-try-cipher]:
   (msg reqCipher[HI DATA] from TK to CI)
   < HI : OpHandle | key-material-set : true >
   < CI : CryptoOp | attributes : ATTRS, algorithm : ALGO, mode : MODE,
                     opclass : CLASS, state : STATE >
\Rightarrow < CI : CryptoOp | > < HI : OpHandle | >
   if cipherSuccess(ALGO, MODE, ATTRS, CLASS, STATE, DATA) then
     (msg finishCipher[runOp(ALGO, MODE, ATTRS, DATA)] from CI to TK)
   else (msg failCipher from CI to TK) fi .
```
When the TA receives the encrypted or decrypted data from cipherSuccess, it returns the data. If receiving failCipher, it goes to panic.

```
rl [cipher-update-success]: (msg cipherSuccess[VALUE] from CI to TK)
   < TK : TAKernel | api-call : cipherUpdate(VL) >
\Rightarrow < TK : TAKernel | api-call : return(cipherUpdate, VALUE) > .
rl [cipher-update-panic]:
  < TK : TAKernel | api-call : cipherUpdate(VL) > (msg failCipher from CI to TK)
=> < TK : TAKernel | status : panic > .
```
# <span id="page-11-0"></span>**5 Formal Specifcation of a TEE Infrastructure**

### **5.1 Representing Rich and Trusted Applications in Maude**

Thanks to the K semantics, we can model RA and TA to run programs, written in any programming language. Applications are represented as instances of the following class App, where prog denotes a program and proc is a K confguration for the program execution. RAs and TAs are modeled as instances of the classes RA and TA, respectively. Both classes inherit App but TA also inherits TAKernel.

```
class App | prog : Program, proc : KConfig .
class RA . class TA .
subclass RA < App . subclass TA < App TAKernel .
```
In this paper, we defne K rewrite rules for a subset of the C language, including function calls, variables, assignments, loops, and conditional statements. As mentioned in Section [2,](#page-2-0) the K semantics can be written in Maude.

For TEE API function calls, we use TAKernel to handle them. When a TEE API function FUNC is called with parameters VL, a TA pushes the call to api-call and adds a task  $\frac{1}{f}$ , representing the task waiting for the function f. Then, a TAKernel handles the call as explained in Sections [3](#page-3-0) and [4.](#page-8-0) The isTeeApi function is used to check whether a function is a TEE API.

```
crl [tee-api-call]:
    \leq TI : TA | proc : (k(FUNC(VL) \Rightarrow K) KS) >
\Rightarrow < TI : TA | proc : (k($wait(FUNC) ~> K) KS), api-call : FUNC(VL) >
if isTeeApi(FUNC) .
```
After the TAKernel handles the call, the TA assigns the return values to the function's output variables. We use \$out(*xl*) to denote output variables *xl*. The makeRetStmt function is used to create statements for assigning variables.

```
crl [tee-api-call-return]:
    \leq TI : TA | proc : (k($wait(FUNC) \sim $out(XL) \sim K) KS),
                 api-call : return(FUNC, VL) >
 \Rightarrow < TI : TA | proc : (k(STMT \Rightarrow K) KS), api-call : noCall >
if isTeeApi(FUNC) /\ STMT := makeRetStmt(VL, XL) .
```
### **5.2 Representing Execution Environments**

We represent the two separated execution environments as a pair  $\{S_R\}$  |  $[S_T]$ , where  $S_R$  contains RAs and  $S_T$  contains TAs, together with objects and messages introduced in Sections [3](#page-3-0) and [4.](#page-8-0) Trusted OS is represented as an instance of the class TrustedOS, where sess is a map from SessionId to Oid. Sessions are communication channels between RA and TA.

```
class TrustedOS | sess : Map{SessionId,Oid} .
```
We specify the communications between an RA and a TA using Maude rules. The RA calls the TA using a secure monitor call (SMC). We defne its semantic using the following rule. A message smcReq represents an SMC and the function makeSmcArgs makes SMC arguments.

```
crl [invoke-ta]:
      \le RI : RA | proc : (k(FUNC(VL) \sim> K) KS) >
   \Rightarrow < RI : RA | proc : (k($wait(FUNC) ~> K) KS) > smcReq(ARGS)
if isInvokeFunc(FUNC) /\ ARGS := makeSmcArgs(RI, FUNC, VL) .
```
The secure monitor accepts the SMC request by transferring the message smcReq from REE to TEE. Later, it gets a result from TEE through a message smcRet and fnishes the request by transferring the message to REE.

```
rl [accept-smc-request]: {REE smcReq(ARGS)} | {TEE} => {REE} | {TEE smcReq(ARGS)} .
rl [return-smc-request]: {REE} | {TEE smcRet(ARGS)} => {REE smcRet(ARGS)} | {TEE} .
```
We defne the behavior of a trusted OS when receiving smcReq. The OS invokes a target TA using an invkTa message. The function getTargetTa is used to extract the target TA from SMC arguments and getRequestor is used to get the RA's identifer.

```
crl [accept-smc-request]:
    < OS : TrustedOS | sess : SM > smcReq(ARGS)
\Rightarrow < OS : TrustedOS | > invkTa(TI, RI, ARGS)
if RI := getRequestor(ARGS) /\ TI := getTargetTa(ARGS, SM) .
```
When the target TA receives  $\text{invk}$ Ta and is not running, it executes a program using the function run. For example,  $run(p, f, vl)$  executes the function  $f$  of a program *p* with arguments *vl*. The functions getFunc and getParams are used to get a function identifer and call parameters from SMC arguments.

```
crl [handle-invoke-ta]:
     < TI : TA | proc : none, prog : P > invkTa(TI, RI, ARGS)
\Rightarrow < TI : TA | proc : run(P, F, VL) > invkTa(TI, RI, ARGS)
\textbf{if } F := \text{getFunc}(\text{ARGS}) \land \text{VL} := \text{getParameters}(\text{ARGS}).
```
After the execution, the TA gets a result from proc using the function getRes and creates an invkTaRet message. Then, the trusted OS creates an smcRet message for sending the result to the secure monitor, which is transferred to REE. The function finished checks whether the process is fnished.

```
crl [handle-invoke-ta-finish]:
   < TI : TA | proc : KS > invkTa(TI, RI, ARGS)
\Rightarrow < TI : TA | proc : none > invkTaRet(RI, RV)
if finished(KS) /\ RV := getRes(KS) /\ RI := getRequestor(ARGS) .
crl [return-smc-request]:
    < OS : TrustedOS | > invkTaRet(RI, RES) => < OS : TrustedOS | > smcRet(ARGS)
if ARGS := makeSmcArgs(RI, RES) .
```
When the RA receives the message smcReq with the result, it fnishes the secure monitor call using the function makeRetStmt. The function retVal is used to get return values from smcRet.

```
crl [invoke-ta-finish]:
    \leq RI : RA | proc : (k($wait(F) \approx $out(XL) \approx K) KS) > smcRet(ARGS)
\Rightarrow < RI : RA | proc : (k(STMT ~> K) KS) >
if RI == getRequestor(ARGS) /\ VL := retVal(ARGS) /\ STMT := makeRetStmt(VL, XL) .
```
## **6 A Case study on Formal Analysis of MQT-TZ**

This section shows the efectiveness and feasibility of our formal model using MQT-TZ [\[21\]](#page-20-0), a TEE-based implementation of the message transport protocol. We defined LTL properties for MQT-TZ (Section 6.1), formally analyzed them with threat models, and proposed a patch (Sections [6.2](#page-14-0) and [6.3\)](#page-16-0). Our formal specifcation, case study model, and experimental results are available in [\[25\]](#page-20-0).

### **6.1 Overview of MQT-TZ**

MQT-TZ [\[21\]](#page-20-0) is a secure topic-based publish-subscribe protocol utilizing TEE. Figure 5 illustrates the overall architecture, presenting three entities: publisher, subscriber, and broker. Publishers collect, encrypt, and send data as messages to a broker's topic. A subscriber can receive these messages by subscribing to a topic. Brokers manage topics, subscriptions, and message delivery from publishers to subscribers. Each broker is implemented using TEE, consisting of a single RA and TA. The RA retrieves publisher messages and calls the TA for re-encryption or forward re-encrypted messages to subscribers.

The re-encryption is a key mechanism for protecting messages from potential threats. It ensures that messages cannot be exploited, allowing only the intended subscribers to read. This can be accomplished as follows: (i) Clients (publishers and subscribers) generate symmetric keys and securely share them with brokers using TLS, (ii) The publishers encrypt messages with their keys, and (iii) The brokers decrypt the messages using the publisher's keys and re-encrypt them with the subscriber's keys in TEE.

To analyze MQT-TZ, we defne various requirements and express them as LTL properties. These properties are summarized in Table [1.](#page-14-0) The properties P1 to P5 represent requirements for correctness of message reception (P1, P2, and P3), system integrity (P4), and robustness of message sending (P5). P6 is for checking whether the MQT-TZ scenarios satisfy the basic invariant.

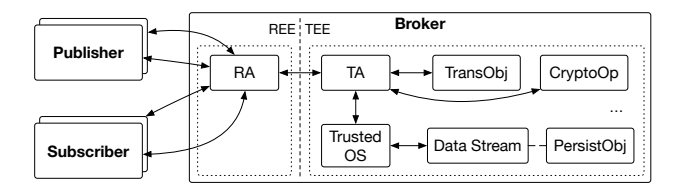

Fig. 5: Overview of MQT-TZ.

<span id="page-14-0"></span>

| Prop.          | Description                                      | LTL Formula                                       |  |  |  |
|----------------|--------------------------------------------------|---------------------------------------------------|--|--|--|
| P <sub>1</sub> | If no memory error occurs in the broker,         | $\Box \neg memErr.B \rightarrow$                  |  |  |  |
|                | subscribers eventually receive messages.         | $\Box$ (send. $P \rightarrow \Diamond recv.S$ )   |  |  |  |
| P <sub>2</sub> | If the TA panics, subscribers should not receive | $\Box$ (panic.TA $\rightarrow \Box \neg recv.S$ ) |  |  |  |
|                | any messages.                                    |                                                   |  |  |  |
| P <sub>3</sub> | If any memory error occurs in the broker,        | $\Box$ (memErr.B $\rightarrow \Box \neg recv.S$ ) |  |  |  |
|                | subscribers should not receive any messages.     |                                                   |  |  |  |
| P <sub>4</sub> | When the TA starts running, it should            | $\Box$ (start.TA $\rightarrow$ term.TA)           |  |  |  |
|                | eventually terminate.                            |                                                   |  |  |  |
| <b>P5</b>      | If subscribers receive messages from publishers, | $\Box$ (inQueue. $P(a::b::c) \rightarrow$         |  |  |  |
|                | messages sent from each publisher are in order.  | $\Diamond inQueue.S(a::b::c))$                    |  |  |  |
| P <sub>6</sub> | The number of tasks handled by the TA cannot     | $(\neg numTaskExpected(5))$                       |  |  |  |
|                | exceed five.                                     |                                                   |  |  |  |

Table 1: The LTL properties for MQT-TZ.

For formal analysis, we represent MQT-TZ's entities (brokers, publishers, and subscribers) as Maude objects. We model brokers as instances of the Broker class, which is a nested object with the execution environments of Section [5](#page-11-0) for running RA and TA, along with a bufer for storing publisher messages and a subscriber list. Publishers are modeled as instances of the Publisher class, which has a list of collected data to be sent to brokers. Subscribers are represented as instances of Subscriber, which has a list of received messages from brokers.

We specify the behavior of clients and brokers, depicted in Figure [5.](#page-13-0) For publishers, we defne their behavior with two rules: collecting data, and sending it to brokers with encryption. The behavior of subscribers is represented by a single rule for message reception. We specify the behavior of a broker RA using the following rules: (1) capturing publisher messages and storing them in a message bufer, (2) running the MQT-TZ RA program, which calls a TA (explained in Section [5\)](#page-11-0), and (3) receiving re-encrypted messages from the TA and sending them to subscribers.

For a broker RA and TA, we obtained their C programs from the MQT-TZ Github repository. To run them in our model, we translated a total of 1200 lines of C codes to our C-subset language using a simple translation script. Figure [6](#page-15-0) shows the TA's re-encryption function before the conversion.

### **6.2 LTL Model Checking**

We have performed LTL model checking for the properties in Table 1, considering two threat models. We use the following scenario for the analysis:

- **–** Two subscribers (*sub*1, *sub*2), two publishers (*pub*1, *pub*2), and one broker participate, where the broker has two topics.
- $sub<sub>1</sub>$  subscribes to a single topic, while  $sub<sub>2</sub>$  subscribes to all topics.
- $pub<sub>1</sub>$  sends a single message, while  $pub<sub>2</sub>$  sends two.

```
static TEE_Result
 payload_reencryption(void *session,
                      uint32_t param_types,
                      TEE_Param params[4]){
 TEE_Result res;
 uint32_t exp_param_types =
   TEE_PARAM_TYPES(
     TEE_PARAM_TYPE_MEMREF_INPUT,
     TEE_PARAM_TYPE_MEMREF_INOUT,
     TEE_PARAM_TYPE_MEMREF_INOUT,
     TEE_PARAM_TYPE_VALUE_INPUT);
 if (param_types != exp_param_types)
   return TEE_ERROR_BAD_PARAMETERS;
  ...
 if (alloc_resources(session,
                      TA_AES_MODE_DECODE)
       != TEE_SUCCESS){
   res = TEE_ERROR_GENERIC;
   goto exit;
 }
                                                       if (set_aes_key(session, ori_cli_key)
                                                           != TEE_SUCCESS){
                                                         res = TEE_ERROR_GENERIC;
                                                         TEE_Free((void *) ori_cli_key);
                                                         goto exit;
                                                       }
                                                       ...
                                                       if (cipher_buffer(session,
                                                       (char *) params[0].memref.buffer
                                                       + TA_MQTTZ_CLI_ID_SZ + TA_AES_IV_SIZE,
                                                       data_size, dec_data, &dec_data_size)
                                                       != TEE_SUCCESS){
                                                         res = TEE_ERROR_GENERIC;
                                                         goto exit;
                                                       }
                                                       ...
                                                       TEE_Free((void *) dec_data);
                                                       exit:
                                                         return res;
                                                     }
```
Fig. 6: The C code of the TA's re-encryption function.

*Threat models.* We consider two threat models: an out-of-memory threat and a message modifcation threat. The out-of-memory threat nondeterministically changes the status of a TA to outOfMemory. The message modifcation threat represents a compromised broker [\[21\]](#page-20-0) that calls a TA with incorrect arguments. We specify the threats using Maude. For the out-of-memory threat, we model the threat as a single rewrite rule as follows.

```
rl [out-of-memory-threat]: < TK : TAKernel | status : normal >
                        => < TK : TAKernel | status : outOfMemory > .
```
For the message modifcation threat, we model an intruder as an instance of the Intruder class with a single attribute subs-list, denoting a broker's subscription list. Prior to the attack, the intruder learns the subscription list of a target broker from the messages in the broker's REE and records this in subs-list. After learning, the intruder uses this information and modifes any incoming messages of the broker by replacing the sender with any one of its subscribers. We can model this attack behavior as follows. The modify function replaces the SENDER in a publisher message mqttzMsg to another subscriber using the learned subscription list SUBS-LIST.

```
rl [message-modification-threat]: (mqttzMsg [DATA|TOPIC] from SENDER)
  < INT : Intruder | subs-list : SUBS-LIST >
=> < INT : Intruder | > modify(DATA, TOPIC, SENDER, SUBS-LIST) .
```
*Model checking experiment.* We consider the following threat scenarios: without any threats (NON), with the message modifcation threat (MSG), and with the out-of-memory threat  $(00M)$ . We measure the size of the state space  $(|S|)$  in

<span id="page-16-0"></span>

|    |            |     |           |                |            |      | Prop. Type Safe?  S  Time Prop. Type Safe?  S  Time Prop. Type Safe?  S  Time |    |            |              |           |
|----|------------|-----|-----------|----------------|------------|------|-------------------------------------------------------------------------------|----|------------|--------------|-----------|
| P1 | <b>NON</b> |     | 62 35.7   |                | <b>NON</b> | 62   | -35                                                                           |    | <b>NON</b> |              | 62 33.8   |
|    | MSG        | 148 | 90.1      | P <sub>3</sub> | <b>MSG</b> | 148  | 88.8                                                                          | P5 | <b>MSG</b> |              | 148 86.9  |
|    | <b>OOM</b> |     | 202 144.2 |                | 00M        | 0.1  | 0.1                                                                           |    | 00M        | $\mathbf{1}$ | 532 546.7 |
| P2 | <b>NON</b> |     | 62 34.9   |                | <b>NON</b> |      | 62 34.9                                                                       |    | <b>NON</b> |              | 62 34.3   |
|    | MSG.       | 17  | 9.1       | P4             | <b>MSG</b> | 148. | 88.6                                                                          | P6 | <b>MSG</b> |              | 148 87.9  |
|    | 00M        |     | 532 547.9 |                | 00M        |      | 532 539.3                                                                     |    | 00M        |              | 532 542.4 |

Table 2: The results of LTL model checking.

thousands, the model checking result (Safe?), and time in seconds. The  $\top$  and  $\perp$  denote the property is safe and violated, respectively. We use the Maude model checking command for the analysis, which provides counterexamples for violations. We run the experiment on Intel Xeon 2.8GHz with 256 GB memory.

As summarized in Table 2, the two properties P2 and P3 are violated under the threats, indicating the possible vulnerabilities. By analyzing the counterexample of the P2 violation, we have discovered that the TA can panic during the message re-encryption. This occurs because the sender of a message can be modifed, leading the TA to decrypt the message with an incorrect sender's key. For the P3 violation, we have found that when insufficient memory is detected, the TA fnalizes the re-encryption with an error and returns a re-encrypted message containing (dummy) data. In this case, the RA does not verify whether the TA returns a correct re-encrypted message and continues to transmit the message to subscribers, which results in obtaining the message containing dummy data.

### **6.3 Patching the MQT-TZ Vulnerabilities**

To fx the identifed vulnerabilities, we have implemented code-level patches for both the MQT-TZ RA and TA, as illustrated in Figure 7. Newly added patches are highlighted in red, while the original codes are depicted in black. The left side shows the patch for RA, and the right side is for TA. For the TA, we modify it to inform the RA of a memory error or panic. In the case of the

```
TEEC_Result
void main(struct test_ctx *ctx,
 mqttz_client *origin, mqttz_client *dest,
 mqttz_times *times) { ...
 res = TEEC_InvokeCommand(&ctx->sess,
                            TA_REENCRYPT,
                            &op, &ori);
 if (res == TEE_ERROR_OUT_OF_MEMORY ||
      res == TEE_ERROR_TA_DEAD) {
    discardMsg(ctx, origin, dest);
 }
  ... }
                                                     static TEE_Result
                                                       payload_reencryption(void *session,
                                                                              uint32_t param_types,
                                                                              TEE_Param params[4]){
                                                         ...
                                                         if (alloc_resources(session,
                                                                              TA_AES_MODE_DECODE)
                                                               != TEE_SUCCESS){
                                                           res = TEE_ERROR_OUT_OF_MEMORY;
                                                           goto exit;
                                                         }
                                                       ... }
```
Fig. 7: The patch codes for the MQT-TZ RA (left) and TA (right).

|                |            | Prop. Type Safe? |     |           |                |            |     | S Time Prop. Type Safe? S Time Prop. Type Safe? S Time |    |            |     |           |
|----------------|------------|------------------|-----|-----------|----------------|------------|-----|--------------------------------------------------------|----|------------|-----|-----------|
| P1             | <b>NON</b> |                  |     | 62 35.3   | P <sub>3</sub> | <b>NON</b> | 62  | -34.8                                                  | P5 | <b>NON</b> |     | 62 34.1   |
|                | <b>MSG</b> |                  | 149 | 89.9      |                | <b>MSG</b> | 149 | 89.7                                                   |    | <b>MSG</b> |     | 149 87.4  |
|                | 00M        |                  |     | 203 146.2 |                | 00M        |     | 347 285.2                                              |    | <b>OOM</b> |     | 347 288.6 |
| P <sub>2</sub> | <b>NON</b> |                  |     | 62 35.1   | P4             | <b>NON</b> |     | 62 34.7                                                | P6 | <b>NON</b> |     | 62 34.4   |
|                | MSG        |                  | 149 | 89.9      |                | <b>MSG</b> | 149 | 89.4                                                   |    | <b>MSG</b> | 149 | 87.9      |
|                | 00M        |                  |     | 347 294.8 |                | 00M        |     | 347 278.5                                              |    | 00M        |     | 347 286.1 |

<span id="page-17-0"></span>Table 3: The results of LTL model checking after applying the patches.

RA, modifications are made to ignore the re-encrypted message when a memory error or panic notifcation is received. Additionally, we have implemented the discardMsg function to handle the cleanup of the re-encrypted message.

To validate the patches, we have performed the LTL model checking from the previous section again. As shown in Table 3, P2 and P3 become safe (marked as red), while all other results remain the same. In addition, we observe that the state space is reduced up to approximately 185 thousand states compared to the original experiment. This is because the patches discarded the states related to memory error or panic.

In addition, we have identifed redundant functions in the TA program using formal analysis. For example, TEE\_ResetOperation is called right after allocating a cryptographic operation. Since the operation has not started, it remains in its initial state and thus the reset operation has no efect. These redundancies can be safely removed. To show this, we have collected all fnal states of the program with and without redundancies and compared them. We confrm the reachable states of the programs (with and without redundancies) are the same.

# **7 Related Work**

Many studies have investigated the formal analysis of protocols leveraging TEE. The work [\[13\]](#page-19-0) introduces a protocol for Wasm applications, and verifes the correctness of its authentication, such as aliveness and non-injective agreement. Another work [\[22\]](#page-20-0) presents a protocol for secure remote credential management using TEE, which is verifed against the Dolev-Yao model. Both papers have proven the correctness of their protocols by model checking. On the other hand, the paper [\[24\]](#page-20-0) formally analyzes direct anonymous attestation schemes running on secure hardware through theorem proving. The papers [\[18,19\]](#page-20-0) employ a similar approach, but aim at verifying remote attestation services of TEEs provided by Intel. However, unlike our work, they focus on specifc protocols and do not propose a formal analysis framework for general TEE-based applications.

A formal analysis technique for an IoT framework using TEE is presented in [\[23\]](#page-20-0). It provides a hierarchical colored Petri net for Trusted IoT Architecture (TIoTA), which aims to protect data in IoT networks. This approach has been used to verify security properties in CTL by model checking. However, it is specifcally tailored to TIoTA and cannot be applied to general TEE-based <span id="page-18-0"></span>applications. In contrast, our work aims to provide a formal analysis framework for general TEE-based applications, written in any programming language whose operational semantics is specifed in K.

# **8 Concluding Remarks**

We have presented a formal specifcation for TEE APIs using Maude. We have specifed two important TEE APIs (Trusted Storage API and Cryptographic Operations API) that are fundamental to mobile and IoT applications. We have leveraged Maude's object-oriented specifcation to reduce a representation gap between the standard document and the formal model, allowing us to efectively specify the complex architectures and behaviors of the TEE APIs.

The efectiveness and feasibility of our approach have been demonstrated through formal analysis of MQT-TZ [\[21,20\]](#page-20-0), an open-source TEE application for IoT. We have analyzed security requirements of MQT-TZ under given threat models. Our formal analysis has revealed security vulnerabilities in the MQT-TZ implementation. We have patched a code-level bug and verifed the previously violated requirements.

The future work includes providing comprehensive formal specifcations for TEE APIs, covering the time API, TEE arithmetical API, and peripheral and event APIs. Additionally, we should verify the TEE API itself or generate test cases for real-world validations using our formal specifcation. Another important direction involves developing state space reduction techniques to enhance the efficiency of TEE application analysis.

**Acknowledgments.** This work was partially supported by SAMSUNG Electronics Co., Ltd., and the National Research Foundation of Korea (NRF) grant (No. 2021R1A5A1021944) and Institute of Information & communications Technology Planning & Evaluation (IITP) grant (No. 2022-0-00103), both funded by the Korea government (MSIT).

**Data Availability Statement.** The TEE formal specification, the MQT-TZ case study, and experimental results are available in [\[25,26\]](#page-20-0).

# **References**

- <https://doi.org/10.1109/IRI.2018.00011> 1. Ayoade, G., Karande, V., Khan, L., Hamlen, K.: Decentralized IoT data management using blockchain and trusted execution environment. In: IEEE International Conference on Information Reuse and Integration (IRI). pp. 15–22. IEEE (2018).
- 2. Beniamini, G.: Trust issues: Exploiting TrustZone TEEs. Accessed: Aug 03, 2022 (online) (2017), [https://googleprojectzero.blogspot.com/2017/07/](https://googleprojectzero.blogspot.com/2017/07/trust-issues-exploiting-trustzone-tees.html) [trust-issues-exploiting-trustzone-tees.html](https://googleprojectzero.blogspot.com/2017/07/trust-issues-exploiting-trustzone-tees.html)
- <span id="page-19-0"></span>3. Bogdanas, D., Roşu, G.: K-Java: A complete semantics of Java. In: ACM SIGPLAN-SIGACT Symposium on Principles of Programming Languages (POPL). pp. 445–456. ACM (2015). <https://doi.org/10.1145/2676726.2676982>
- 4. Clavel, M., Durán, F., Eker, S., Lincoln, P., Martí-Oliet, N., Meseguer, J., Talcott, C.: All about Maude - A high-performance logical framework, Lecture Notes in Computer Science, vol. 4350. Springer (2007). [https://doi.org/10.1007/978-3-](https://doi.org/10.1007/978-3-540-71999-1) [540-71999-1](https://doi.org/10.1007/978-3-540-71999-1)
- 5. Coppolino, L., D'Antonio, S., Formicola, V., Mazzeo, G., Romano, L.: VISE: Combining Intel SGX and homomorphic encryption for cloud industrial control systems. IEEE Transactions on Computers **70**(5), 711–724 (2021). [https:](https://doi.org/10.1109/TC.2020.2995638) [//doi.org/10.1109/TC.2020.2995638](https://doi.org/10.1109/TC.2020.2995638)
- 6. Ellison, C., Rosu, G.: An executable formal semantics of C with applications. In: ACM SIGPLAN-SIGACT Symposium on Principles of Programming Languages (POPL). pp. 533–544. ACM (2012). [https://doi.org/10.1145/2103656.21](https://doi.org/10.1145/2103656.2103719)03719
- 7. Fitzek, A., Achleitner, F., Winter, J., Hein, D.: The ANDIX research OS ARM TrustZone meets industrial control systems security. In: IEEE International Conference on Industrial Informatics (INDIN). pp. 88–93. IEEE (2015). <https://doi.org/10.1109/INDIN.2015.7281715>
- 8. GlobalPlatform: TEE Internal Core API Specifcation v1.3.1 (2021), [https://](https://globalplatform.org/specs-library/tee-internal-core-api-specification/) [globalplatform.org/specs-library/tee-internal-core-api-specification/](https://globalplatform.org/specs-library/tee-internal-core-api-specification/)
- 9. Hildenbrandt, E., Saxena, M., Rodrigues, N., Zhu, X., Daian, P., Guth, D., Moore, B., Park, D., Zhang, Y., Stefanescu, A., Rosu, G.: KEVM: A complete formal semantics of the Ethereum virtual machine. In: IEEE Computer Security Foundations Symposium (CSF). pp. 204–217. IEEE (2018). [https://doi.org/10.1109/CSF.](https://doi.org/10.1109/CSF.2018.00022) [2018.00022](https://doi.org/10.1109/CSF.2018.00022)
- 10. Hua, Z., Gu, J., Xia, Y., Chen, H., Zang, B., Guan, H.: vTZ: virtualizing ARM TrustZone. In: USENIX Conference on Security Symposium (SEC). pp. 541–556. USENIX Association (2017), <https://dl.acm.org/doi/10.5555/3241189.3241232>
- 11. Li, W., Xia, Y., Lu, L., Chen, H., Zang, B.: TEEv: Virtualizing trusted execution environments on mobile platforms. In: ACM SIGPLAN/SIGOPS International Conference on Virtual Execution Environments (VEE). pp. 2– 16. ACM  $(2019)$ .<https://doi.org/10.1145/3313808.3313810>
- 12. Machiry, A., Gustafson, E., Spensky, C., Salls, C., Stephens, N., Wang, R., Bianchi, A., Choe, Y.R., Kruegel, C., Vigna, G.: BOOMERANG: Exploiting the semantic gap in trusted execution environments. In: Network and Distributed System Security Symposium (NDSS) (2017). <https://dx.doi.org/10.14722/ndss.2017.23227>
- 13. Ménétrey, J., Pasin, M., Felber, P., Schiavoni, V.: WaTZ: A trusted WebAssembly runtime environment with remote attestation for TrustZone. In: IEEE International Conference on Distributed Computing Systems (ICDCS). pp. 1177–1189. IEEE (2022), <https://doi.ieeecomputersociety.org/10.1109/ICDCS54860.2022.00116>
- 14. Meseguer, J.: Conditional rewriting logic as a unifed model of concurrency. Theoretical Computer Science **96**(1), 73–155 (1992). [https://doi.org/10.1016/](https://doi.org/10.1016/0304-3975(92)90182-F) [0304-3975\(92\)90182-F](https://doi.org/10.1016/0304-3975(92)90182-F)
- 15. Nguyen, H., Ivanov, R., Phan, L.T., Sokolsky, O., Weimer, J., Lee, I.: LogSafe: Secure and scalable data logger for IoT devices. In: IEEE/ACM International Conference on Internet-of-Things Design and Implementation (IoTDI). pp. 141–152. IEEE (2018). <https://doi.org/10.1109/IoTDI.2018.00023>
- 16. Roşu, G., Şerbănută, T.F.: An overview of the K semantic framework. The Journal of Logic and Algebraic Programming **79**(6), 397–434 (2010). [https://doi.org/10.](https://doi.org/10.1016/j.jlap.2010.03.012) [1016/j.jlap.2010.03.012](https://doi.org/10.1016/j.jlap.2010.03.012)
- <span id="page-20-0"></span>17. Sabt, M., Achemlal, M., Bouabdallah, A.: Trusted execution environment: what it is, and what it is not. In: IEEE International Conference on Trust, Security and Privacy in Computing and Communications (TrustCom). pp. 57–64. IEEE (2015). <https://doi.org/10.1109/Trustcom.2015.357>
- 18. Sardar, M.U., Faqeh, R., Fetzer, C.: Formal foundations for Intel SGX data center attestation primitives. In: International Conference on Formal Engineering Methods (ICFEM). Lecture Notes in Computer Science, vol. 12531, pp. 268–283. Springer (2020). [https://doi.org/10.1007/978-3-030-63406-3\\_16](https://doi.org/10.1007/978-3-030-63406-3_16)
- 19. Sardar, M.U., Musaev, S., Fetzer, C.: Demystifying attestation in Intel Trust Domain Extensions via formal verifcation. IEEE Access **9**, 83067–83079 (2021). <https://doi.org/10.1109/ACCESS.2021.3087421>
- 20. Segarra, C., Delgado-Gonzalo, R., Schiavoni, V.: MQT-TZ fork of the open source Mosquitto MQTT broker leveraging ARM TrustZone, [https://github.com/mqttz/](https://github.com/mqttz/mqttz) [mqttz](https://github.com/mqttz/mqttz)
- 21. Segarra, C., Delgado-Gonzalo, R., Schiavoni, V.: MQT-TZ: hardening IoT brokers using ARM TrustZone. In: International Symposium on Reliable Distributed Systems (SRDS). pp. 256–265. IEEE (2020). [https://doi.org/10.1109/SRDS51746.](https://doi.org/10.1109/SRDS51746.2020.00033) [2020.00033](https://doi.org/10.1109/SRDS51746.2020.00033)
- 22. Shepherd, C., Akram, R.N., Markantonakis, K.: Remote credential management with mutual attestation for trusted execution environments. In: IFIP International Conference on Information Security Theory and Practice (WISTP). Lecture Notes in Computer Science, vol. 11469, pp. 157–173. Springer (2019). [https://doi.org/](https://doi.org/10.1007/978-3-030-20074-9_12) [10.1007/978-3-030-20074-9\\_12](https://doi.org/10.1007/978-3-030-20074-9_12)
- 23. Valadares, D.C.G., Sobrinho, Á.A.d.C.C., Perkusich, A., Gorgonio, K.C.: Formal verifcation of a trusted execution environment-based architecture for IoT applications. IEEE Internet of Things Journal **8**(23), 17199–17210 (2021). [https:](https://doi.org/10.1109/JIOT.2021.3077850) [//doi.org/10.1109/JIOT.2021.3077850](https://doi.org/10.1109/JIOT.2021.3077850)
- 24. Wesemeyer, S., Newton, C.J., Treharne, H., Chen, L., Sasse, R., Whitefeld, J.: Formal analysis and implementation of a TPM 2.0-based direct anonymous attestation scheme. In: ACM Asia Conference on Computer and Communications Security (ASIACCS). pp.784–798. ACM (2020).<https://doi.org/10.1145/3320269.3372197>
- 25. Yu, G., Chae, S., Bae, K., Moon, S.: The artifact of TEE formal specifcation (2023). <https://doi.org/10.5281/zenodo.10462106>
- 26. Yu, G., Chae, S., Bae, K., Moon, S.: Supplementary material. (2023), [https://](https://github.com/postechsv/tee-formal-spec) [github.com/postechsv/tee-formal-spec](https://github.com/postechsv/tee-formal-spec)

Open Access This chapter is licensed under the terms of the Creative Commons Attribution 4.0 International License [\(http://creativecommons.org/licenses/by/4.0/](http://creativecommons.org/licenses/by/4.0/)), which permits use, sharing, adaptation, distribution and reproduction in any medium or format, as long as you give appropriate credit to the original author(s) and the source, provide a link to the Creative Commons license and indicate if changes were made.

The images or other third party material in this chapter are included in the chapter's Creative Commons license, unless indicated otherwise in a credit line to the material. If material is not included in the chapter's Creative Commons license and your intended use is not permitted by statutory regulation or exceeds the permitted use, you will need to obtain permission directly from the copyright holder.

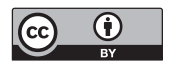